## INHOUDSOPGAVE

## OVER DE INHOUDSOPGAVE

Een inhoudsopgave kan de inhoud van een boek of magazine zijn en kan ook informatie bevatten waarmee lezers informatie in een document kunnen opzoeken. Sommige publicaties hebben meerdere inhoudstafels bevatten, bijvoorbeeld per hoofdstuk.

Elke inhoudsopgave is een afzonderlijk artikel met een titel en een lijst die meestal op paginanummer gesorteerd zijn. De input voor de lijst wordt uit het InDesign document gehaald en kan op elk moment bijgewerkt worden.

Het maken van een inhoudsopgave in InDesign bestaat uit 3 stappen:

- 1. Welke paragraph styles/alineastijlen wil je gebruiken als basis voor je inhoudsopgave? Bijvoorbeeld alle titels van hoofdstukken in paragraph style H1 moeten toegevoegd worden aan de inhoudstafel.
- 2. Welke stijlen gebruik je in de inhoudstafel? Bijvoorbeeld de vormgeving van paragraph style H1 wil je niet gebruiken in de inhoudstafel, maar je wil een nieuwe vormgeving maken om in de inhoudstafel te gebruiken.
- 3. Plaats de inhoudsopgave in je document. Bijvoorbeeld op laatste pagina in je boek.

## INHOUDSOPGAVE GENEREREN

Nadat je beslist hebt welke titels je graag in je inhoudstafel wilt én hebt gecontroleerd of deze titels aan een specifieke paragraph style/alineastijl zijn gekoppeld, kan je overgaan tot het maken van de inhoudsopgave.

**n** Ga naar Layout > Table of Contents/Inhoudsopgave waarna onderstaand deelvenster opent.

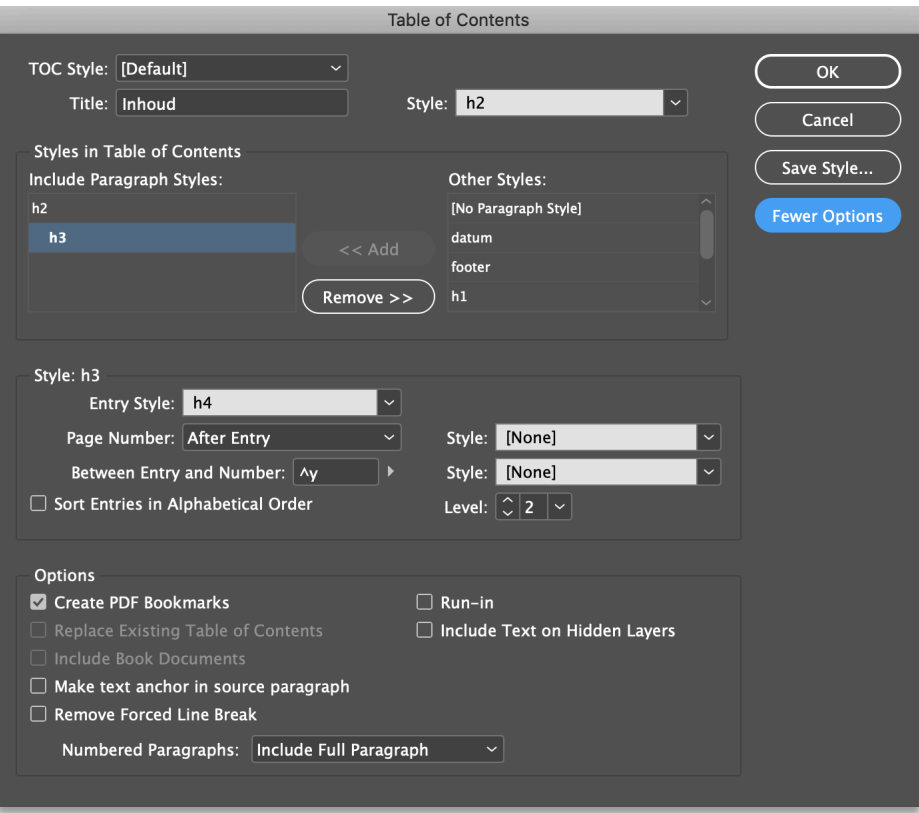

- **n** Bij Title/Titel geef je een naam aan de inhoudstafel (bijvoorbeeld "Inhoud"). Deze titel komt bovenaan de inhoudsopgave te staan. In het menu **Style/Stijl** geef je de titel een specifieke vormgeving.
- **n** Via << Add/Toevoegen selecteer je welke paragraph styles/alineastijlen je wil opnemen in de inhoudstafel
- Schakel More Options/Meer Opties in om de vormgeving van te wijzigen.
	- o Maak de gewenste alineastijl actief (in dit voorbeeld "h3")
	- o Bij Style/Stijl: h3 kan je de vormgeving wijzigen door te koppelen aan een andere alineastijl, beslissen waar je paginanummering terecht komt, wat er tussen je titel en je paginanummering komt, enz.

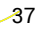